Муниципальное общеобразовательное учреждение «Шелаевская средняя общеобразовательная школа»

Утверждаю: Директор МОУ «Шелаевская СОШ» Подерягина Л.В. 2023г. Приказ № 632 or<sub>sk</sub>30

Рабочая программа дополнительного образования

творческого объединения

# «ЗD-моделирование»

возраст учащихся: 11-14 лет форма обучения: очная место реализации: МОУ «Шелаевская СОШ» Валуйского района Белгородской области

Срок реализации программы: 1 год

Разработчик: Шелаев Алексей Иванович, педагог дополнительного образования

Шелаево 2023 г.

Сферой применения 3D графики является моделирование сложных трехмерных объектов в архитектуре, строительстве, энергосетях, инженерии, дизайне интерьеров, ландшафтной архитектуре, градостроительстве, дизайне игр, кинематографе и телевидении, деревообработке, 3d печати, образовании и др.

**Актуальность данного курса** состоит в том, что она направлена на овладение знаниями в области компьютерной трехмерной графики, конструирования и технологий на основе методов активизации творческого воображения, и тем самым способствует развитию конструкторских, изобретательских, научно-технических компетентностей и нацеливает детей на осознанный выбор необходимых обществу профессий, как инженер-конструктор, инженер-технолог, проектировщик, дизайнер и т.д.

Программа нацелена на организацию внеурочной деятельности учащихся

среднего и старшего звена основной школы. Для занятий по общеразвивающей программе технической направленности рекомендуются дети, имеющие знания, умения и навыки в области информатики, математики, физики, моделирования. В курсе рассматриваются задачи по созданию 3D моделей с помощью специализированного программного обеспечения Blender и их печати на 3D-принтере. Освоение данного направления позволяет решить проблемы связанные с недостаточным уровнем развития абстрактного мышления, существенным преобладанием образно-визуального восприятия над другими способами получения информации. Деятельность по моделированию способствует воспитанию активности школьников в познавательной деятельности, развитию высших психических функций (повышению внимания, развитию памяти и логического мышления), аккуратности, самостоятельности в учебном процессе. Поддержка и развитие детского технического творчества соответствуют актуальным и перспективным потребностям личности и стратегическим национальным приоритетам Российской Федерации.

#### **Цели курса «3D-моделирование»:**

- научить решению задач моделирования объемных объектов средствами информационных технологий;
- познакомить с принципами работы 3D графического редактора Blender и 3D принтера.

Исходя из поставленных целей, можно выделить **ряд образовательных задач**, которые решает данный курс:

- формирование знаний о роли информационных процессов в живой природе, технике, обществе;
- способствование развитию интереса к технике, конструированию, программированию, высоким технологиям;
- развитие творческого, логического и алгоритмического мышления при создании 3D моделей;
- привитие навыков моделирования через разработку моделей в предложенной среде конструирования;
- построение трехмерных моделей по двухмерным чертежам;
- анализ результатов и поиск новых решений, экспериментальное исследование, оценка (измерение) влияния отдельных факторов.

**Основным методом обучения** в курсе «3D-моделирование» является метод проектов. Проектно-исследовательские технологии обеспечивают системное включение ребенка в процесс самостоятельного построения нового знания и позволяют проводить разноуровневое обучение. Проектно-исследовательская деятельность позволяет развивать исследовательские и творческие способности учащихся.

**Основными, характерными при реализации данной программы, формами проведения занятий** являются комбинированные занятия, состоящие из теоретической и практической частей, причем большее количество времени занимает практическая часть.

## **2. Содержание программы**

## **Раздел 1. Основы работы в программе Blender (18 ч).**

Знакомство с программой Blender. 3D графика. Демонстрация возможностей, элементы интерфейса программы Blender. Структура окна программы. Панели инструментов. Основные операции с документами. Примитивы, работа с ними. Выравнивание и группировка объектов. Сохранение сцены. Внедрение в сцену объектов. Простая визуализация и сохранение растровой картинки.

*Учащиеся должны знать:* назначение программы Blender, интерфейс, инструменты, их вид, опции, приемы их использования, основные операции с документами, основы обработки изображений.

*Учащиеся должны уметь:* использовать различные инструменты для создания, редактирования графических объектов, работать с палитрой, выполнять основные действия с документами (создание, открытие, сохранение и т.д.), работать с примитивами, делать необходимые настройки, соединять объекты, выполнять различные эффекты примитивов, выполнять монтаж изображений.

#### **Раздел 2. Простое моделирование (18 ч).**

Добавление объектов. Режимы объектный и редактирования. Клонирование объектов. Экструдирование (выдавливание) в Blender. Назначение и настройка модификаторов.

Добавление материала. Свойства материала. Текстуры в Blender.

*Учащиеся должны знать*: правила работы с модификаторами, логическую операцию *Boolean*.

*Учащиеся должны уметь*: применять различные эффекты, создавать необходимые настройки этих инструментов.

Режим редактирования. Сглаживание. Инструмент пропорционального редактирования. Выдавливание. Вращение. Кручение. Шум и инструмент деформации. Создание фаски. Инструмент децимации. Кривые и поверхности. Текст. Деформация объекта с помощью кривой. Создание поверхности.

*Учащиеся должны знать:* правила создания фаски

*Учащиеся должны уметь:* создавать и редактировать объекты при помощи инструментов деформации, вращения, кручения.

# **3. Тематическое планирование учебного материала с определением основных видов деятельности**

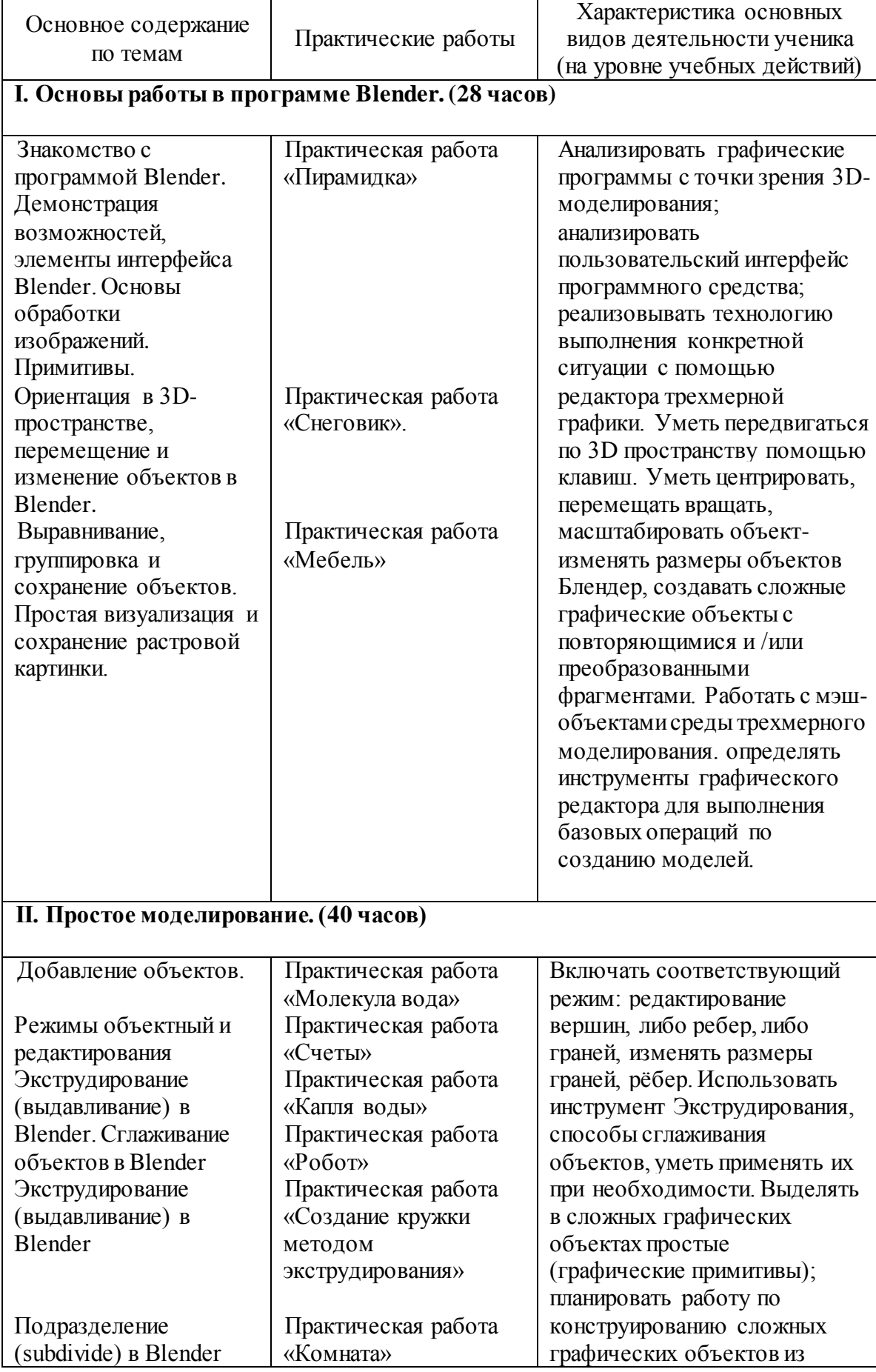

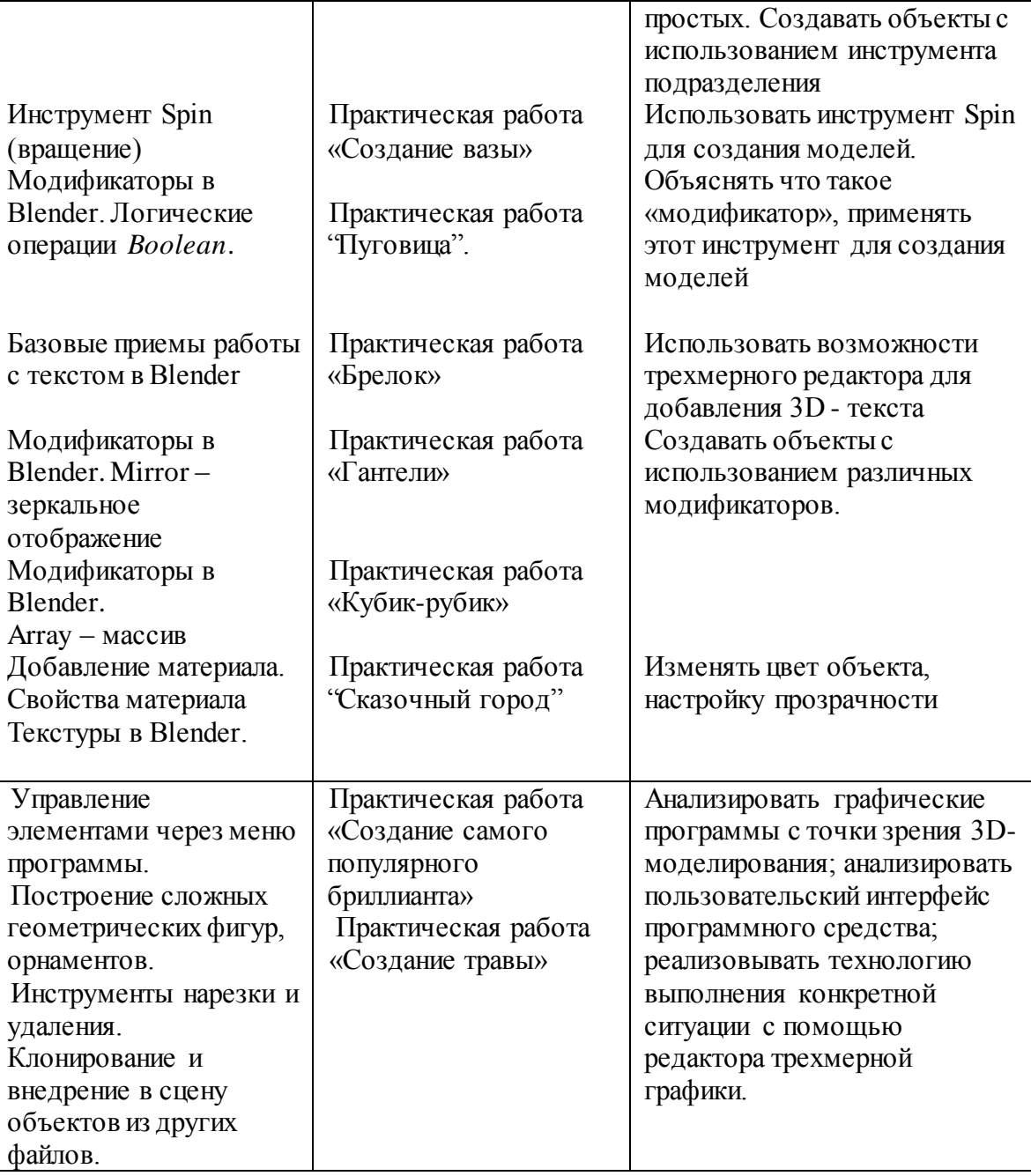